# Package 'ifa'

February 20, 2015

Type Package Title Independent Factor Analysis Version 7.0 Date 2012-14-01 Author Cinzia Viroli Maintainer Cinzia Viroli <cinzia.viroli@unibo.it> Imports mvtnorm Depends  $R(>= 1.9.0)$ Description The package performes Independent Factor Analysis License GPL-2 URL www2.stat.unibo.it/viroli Repository CRAN Date/Publication 2012-01-17 16:48:28 NeedsCompilation yes

# R topics documented:

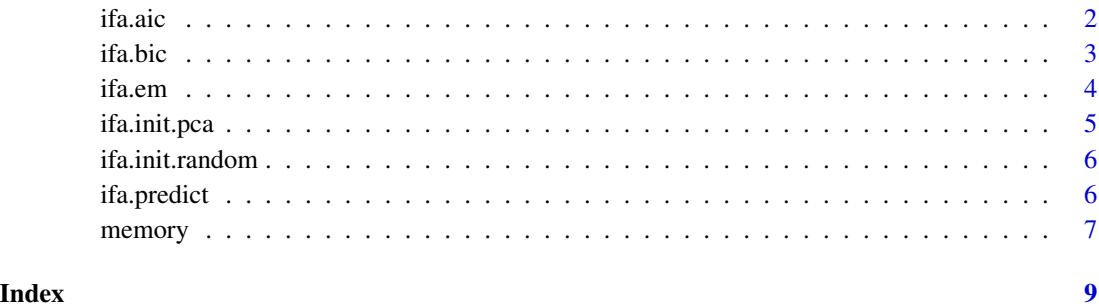

#### 1

<span id="page-1-1"></span><span id="page-1-0"></span>

A function to compute the Akaike Information Criterion (AIC) for the fitted IFA model, according to the formula -2\*log-likelihood + 2\*npar, where npar represents the number of parameters.

#### Usage

ifa.aic(output)

#### Arguments

output The fitted IFA model object, a list including the log-likelihood and the number of parameters

#### Value

It returns a numeric value with the corresponding AIC.

#### Author(s)

Cinzia Viroli

#### References

Sakamoto, Y., Ishiguro, M., and Kitagawa G. (1986). Akaike Information Criterion Statistics. D. Reidel Publishing Company.

Viroli, C. (2005). Choosing the number of factors in Independent Factor Analysis model, Metodoloski Zvezki, Advances in Methodology and Statistics, Vol. II, N. 2, 219-229. Available at \$www2.stat.unibo.it/viroli\$.

#### See Also

[ifa.bic](#page-2-1)

# Examples

```
data(memory)
fit<-ifa.em(memory$x,c(2,2),it=50,eps=0.001)
ifa.aic(fit)
```
<span id="page-2-1"></span><span id="page-2-0"></span>

A function to compute the Bayesian Information Criterion (BIC), also known as Schwarz's Bayesian criterion (SBC), for the fitted IFA model, according to the formula -2\*log-likelihood + npar\*log(nobs), where npar represents the number of parameters and nobs the number of observations in the fitted model.

#### Usage

ifa.bic(output)

#### Arguments

output The fitted IFA model object, a list including the log-likelihood, the number of observations and the number of parameters.

#### Value

It returns a numeric value with the corresponding BIC.

#### Author(s)

Cinzia Viroli

#### References

Schwarz, G. (1978) Estimating the Dimension of a Model, Annals of Statistics, 6, 461-464.

Viroli, C. (2005). Choosing the number of factors in Independent Factor Analysis model, Metodoloski Zvezki, Advances in Methodology and Statistics, Vol. II, N. 2, 219-229. Available at \$www2.stat.unibo.it/viroli\$.

#### See Also

[ifa.aic](#page-1-1)

#### Examples

```
data(memory)
fit<-ifa.em(memory$x,c(2,2),it=50,eps=0.001)
ifa.bic(fit)
```
<span id="page-3-1"></span><span id="page-3-0"></span>ifa.em is used to perform Independent Factor Analysis on a matrix of data by the Expectation Maximization algorithm.

#### Usage

ifa.em(y, ni, it = 15, eps =  $0.001$ , init = NULL, scaling = TRUE)

#### Arguments

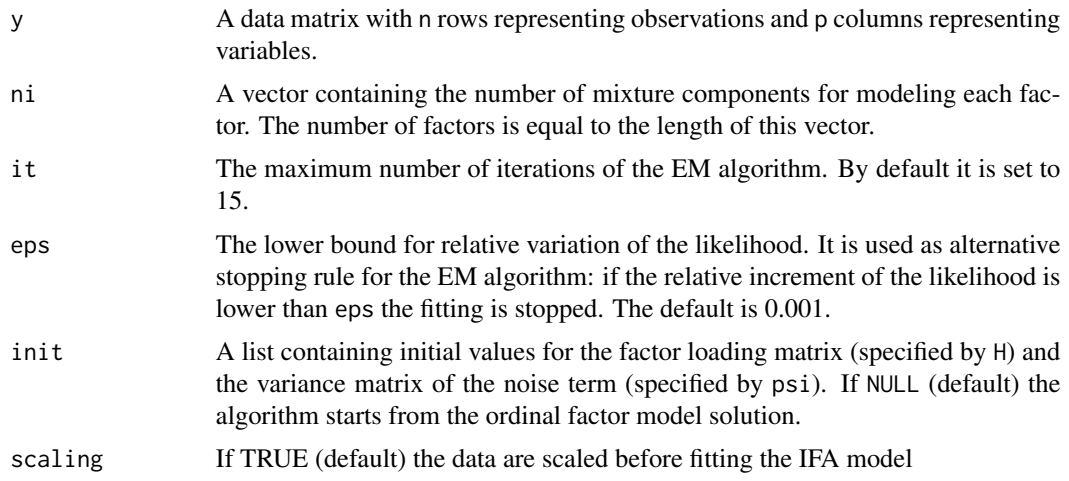

#### Details

Independent Factor Analysis is a latent variable model with independent and non gaussian factors. The p observed variables x are modelled in terms of a smaller set of k unobserved independent latent variables, y, and an additive specific term u: x=Hy+u, where u is assumed to be normally distributed with diagonal variance matrix Psi and the factor loading matrix H is also termed as mixing matrix. The density of each factor is modelled by a mixture of gaussians. The model is fitted by the EM algorithm. This version can be computationally slow in the complex cases. A faster R package for window which is based on fortran code can be downloaded at the home: \$www2.stat.unibo.it/viroli\$ in the section Software and Data.

#### Value

A list containing the components:

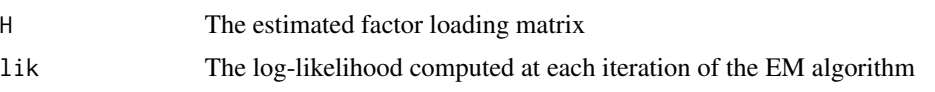

#### <span id="page-4-0"></span>ifa.init.pca 5

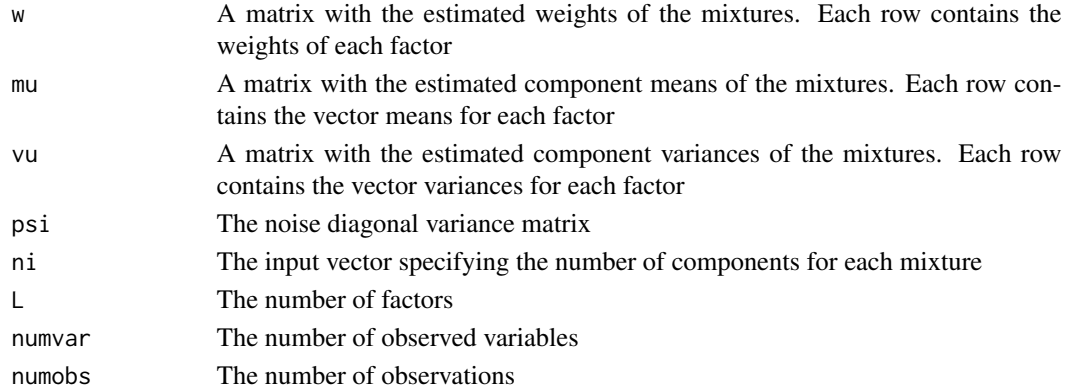

#### Author(s)

Cinzia Viroli

#### References

Attias H. (1999), Independent Factor Analysis, Neural Computation, 11, 803–851.

Montanari A. and Viroli C. (2010), The Independent Factor Analysis approach to latent variable modeling, Statistics, 44, 397–416.

#### See Also

[ifa.init.random](#page-5-1), [ifa.init.pca](#page-4-1)

#### Examples

```
data(memory)
init.values<-ifa.init.random(memory$x,2)
fit<-ifa.em(memory$x,c(2,2),it=50,eps=0.0001,init.values)
```

```
fit<-ifa.em(memory$x,c(2,2),it=50,eps=0.0001)
plot(ifa.predict(scale(memory$x),fit))
```
<span id="page-4-1"></span>ifa.init.pca *Internal function to initialize the IFA parameters to ordinary factor solution*

#### Description

An internal function to initialize the IFA parameters to ordinary factor solution. This is not to be called by the user, since it is automatically called by the function ifa.em if the option init is NULL (default).

#### See Also

[ifa.em](#page-3-1),[ifa.init.random](#page-5-1)

<span id="page-5-1"></span><span id="page-5-0"></span>

A function to initialize the IFA parameters to random values.

#### Usage

ifa.init.random(y,L)

#### Arguments

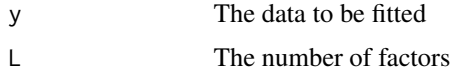

## Value

A list containing 2 initialized parameters:

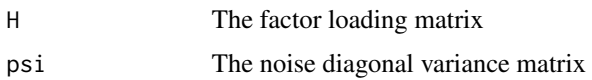

### See Also

[ifa.init.pca](#page-4-1)

#### Examples

```
data(memory)
init.values<-ifa.init.random(memory$x,2)
fit<-ifa.em(memory$x,c(2,2),it=50,eps=0.0001,init.values)
```
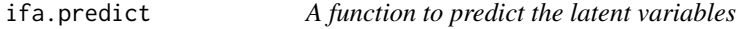

### Description

A function to compute the reconstructed factors.

#### Usage

ifa.predict(y, output, method = "lms")

#### <span id="page-6-0"></span>memory 7 and 2008 and 2008 and 2008 and 2008 and 2008 and 2008 and 2008 and 2008 and 2008 and 2008 and 2008 and 2008 and 2008 and 2008 and 2008 and 2008 and 2008 and 2008 and 2008 and 2008 and 2008 and 2008 and 2008 and 20

#### Arguments

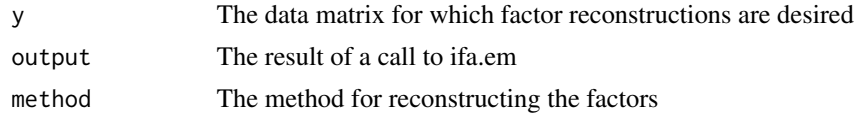

#### Details

The function reconstructs the factor scores by different methods: "bartlett", "thompson" or "lms" (least mean squares). The default is "lms".

#### Value

A matrix with factors in columns.

#### Author(s)

Cinzia Viroli

memory *Memory Tests on Alzheimer and Depressed Patients*

#### Description

Data from study by Robert Hart, concerning ability of memory tests to distinguish between patients with mild Alzheimer's disease, depression, and controls.

#### Usage

data(memory)

#### Format

memory is a list of 2 components: \$y is the group variable (1=Alzheimer; 2=Depressed; 3=Normal) and \$x is a data.frame containing 45 obs. of 6 variables:

HIR : HI Imagery Recall

LIR : LO Imagery Recall

HIUM: HI Imagery Unreminded Memory

LIUM: LO Imagery Unreminded Memory

SM : Storage

RM : Recognition Memory

#### References

Hart, R.P., Kwentus, J.A., Taylor, J.R., \& Hamer, R.M. (1988), Productive naming and memory in depression and Alzheimer's type dementia, Archives of Clinical Neuropsychology, 3, 313-322.

8 memory and the second state of the second state  $\sim$  100 memory state  $\sim$  100 memory

# Examples

data(memory)

# <span id="page-8-0"></span>Index

∗Topic datasets memory, [7](#page-6-0) ∗Topic multivariate ifa.aic, [2](#page-1-0) ifa.bic, [3](#page-2-0) ifa.em, [4](#page-3-0) ifa.init.pca, [5](#page-4-0) ifa.init.random, [6](#page-5-0) ifa.predict, [6](#page-5-0) ifa.aic, [2,](#page-1-0) *[3](#page-2-0)* ifa.bic, *[2](#page-1-0)*, [3](#page-2-0) ifa.em, [4,](#page-3-0) *[5](#page-4-0)* ifa.init.pca, *[5](#page-4-0)*, [5,](#page-4-0) *[6](#page-5-0)* ifa.init.random, *[5](#page-4-0)*, [6](#page-5-0) ifa.predict, [6](#page-5-0)

memory, [7](#page-6-0)